## Newton-Raphson Method

Industrial Engineering Majors

Authors: Autar Kaw, Jai Paul

[http://numericalmethods.eng.usf.edu](http://numericalmethods.eng.usf.edu/)

Transforming Numerical Methods Education for STEM Undergraduates

# Newton-Raphson Method

### Newton-Raphson Method  $f'(x_i)$  $f(x_i^+)$  $x_{i+1} = x_i$ *i i*  $i_{i+1} - \lambda_i - \frac{1}{f}$  $f(x)$  $f(x_i)$  $f(x_{i-1})$  $X_{i+2}$   $X_{i+1}$   $X_i$  $\begin{array}{c}\n\theta \quad \uparrow \quad \qquad \rightarrow X\n\end{array}$  $\left[ x_i, f(x_i) \right]$

**Figure 1** Geometrical illustration of the Newton-Raphson method.

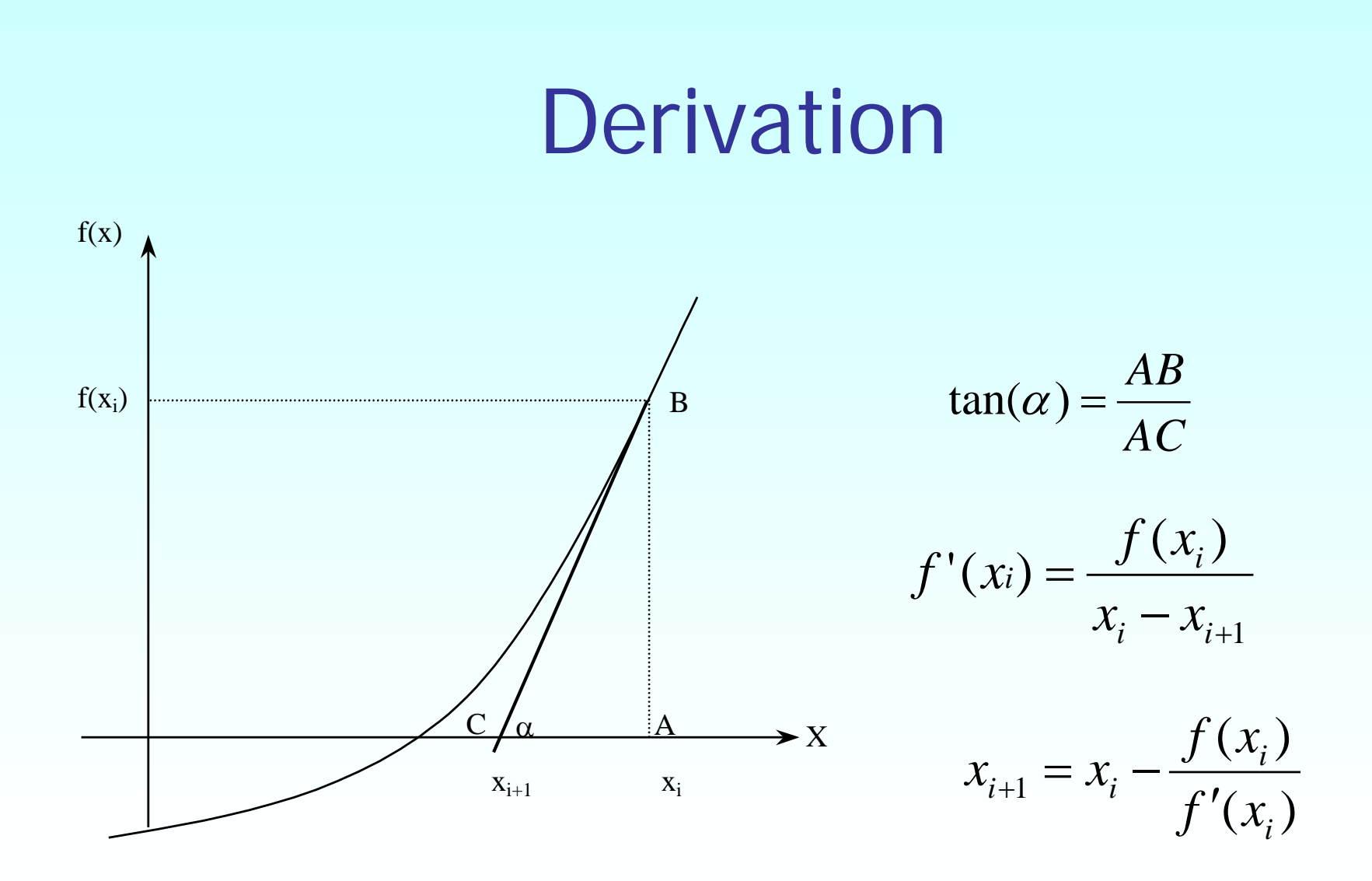

**Figure 2** Derivation of the Newton-Raphson method.

## Algorithm for Newton-Raphson Method

### Evaluate  $f'(x)$  symbolically.

Use an initial guess of the root,  $x_i$ , to estimate the new value of the root,  $x_{i+1}$  , as

$$
x_{i+1} = x_i - \frac{f(x_i)}{f'(x_i)}
$$

Find the absolute relative approximate error  $|\epsilon_a|$  as

$$
\left|\epsilon_a\right| = \left|\frac{x_{i+1} - x_i}{x_{i+1}}\right| \times 100
$$

Compare the absolute relative approximate error with the pre-specified relative error tolerance  $\epsilon_{s}$ .

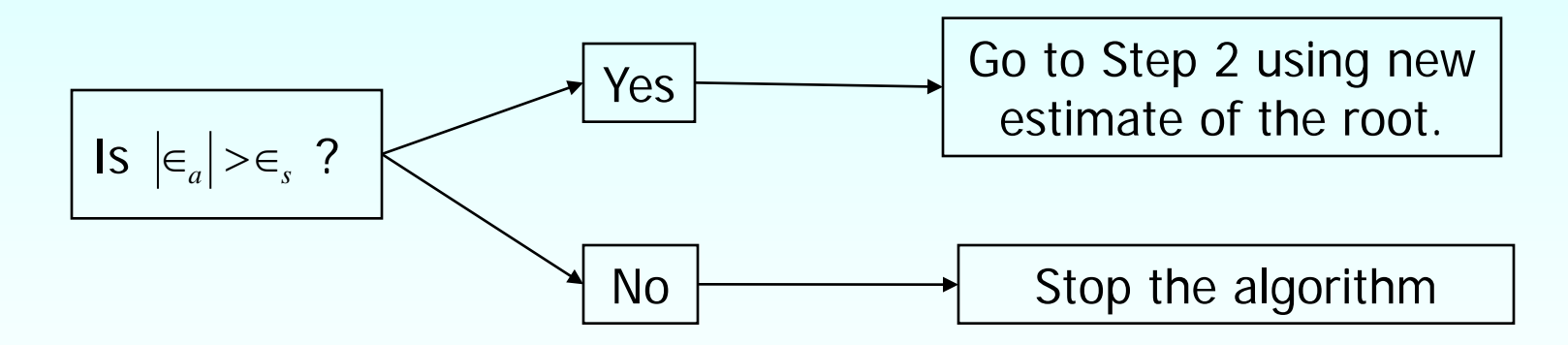

Also, check if the number of iterations has exceeded the maximum number of iterations allowed. If so, one needs to terminate the algorithm and notify the user.

## Example

You are working for a start-up computer assembly company and have been asked to determine the minimum number of computers that the shop will have to sell to make a profit.

The equation that gives the minimum number of computers 'x' to be sold after considering the total costs and the total sales is:

$$
f(x) = 40x^{1.5} - 875x + 35000 = 0
$$

## Example 1 Cont.

Use the Newton-Raphson method of finding roots of equations to find

- **The minimum number of computers that** need to be sold to make a profit. Conduct three iterations to estimate the root of the above equation.
- Find the absolute relative approximate error at the end of each iteration, and
- **The number of significant digits at least** correct at the end of each iteration.

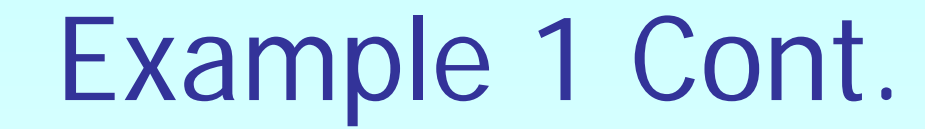

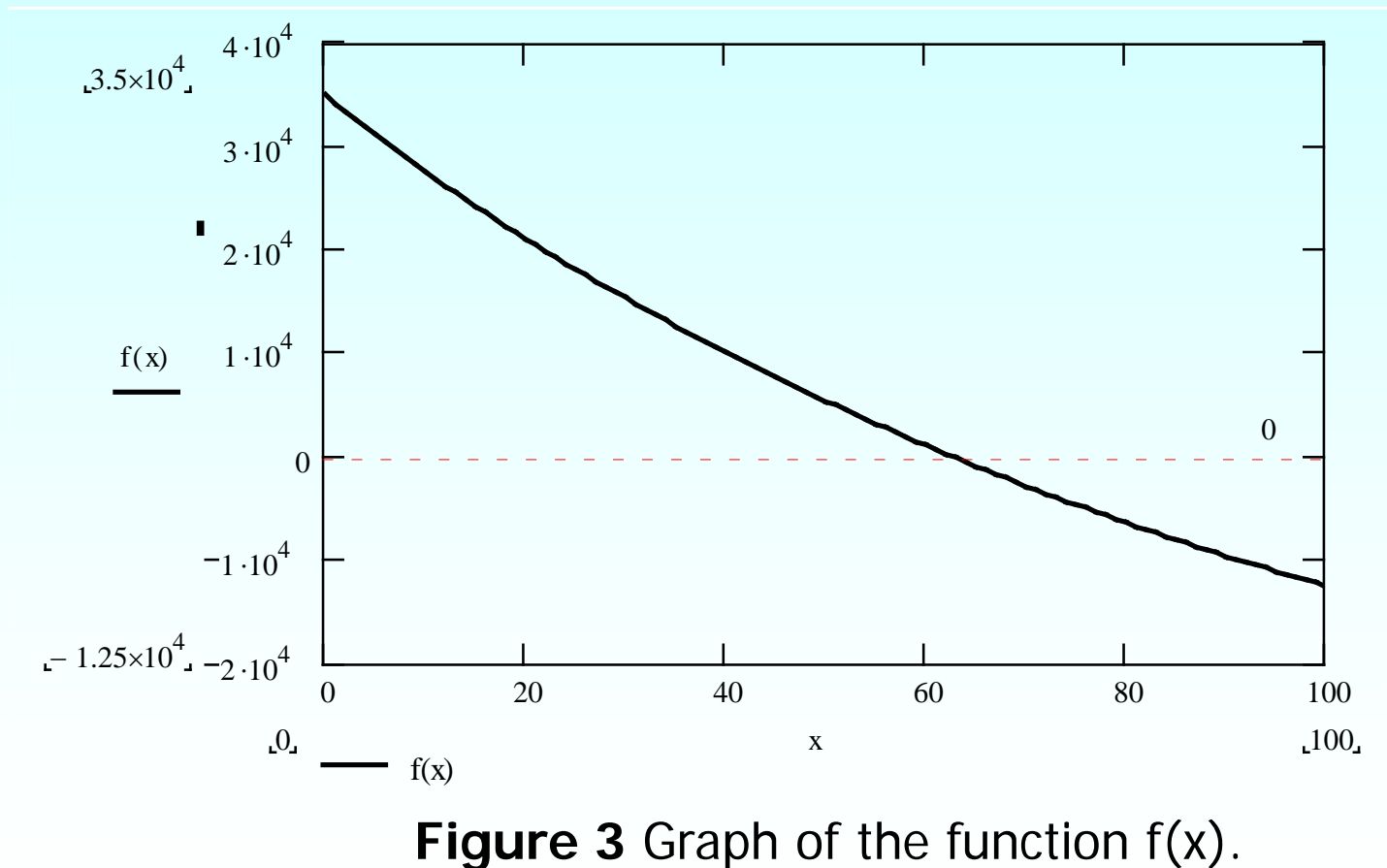

 $f(x)=40x^{1.5}-875x +35000=0$ 

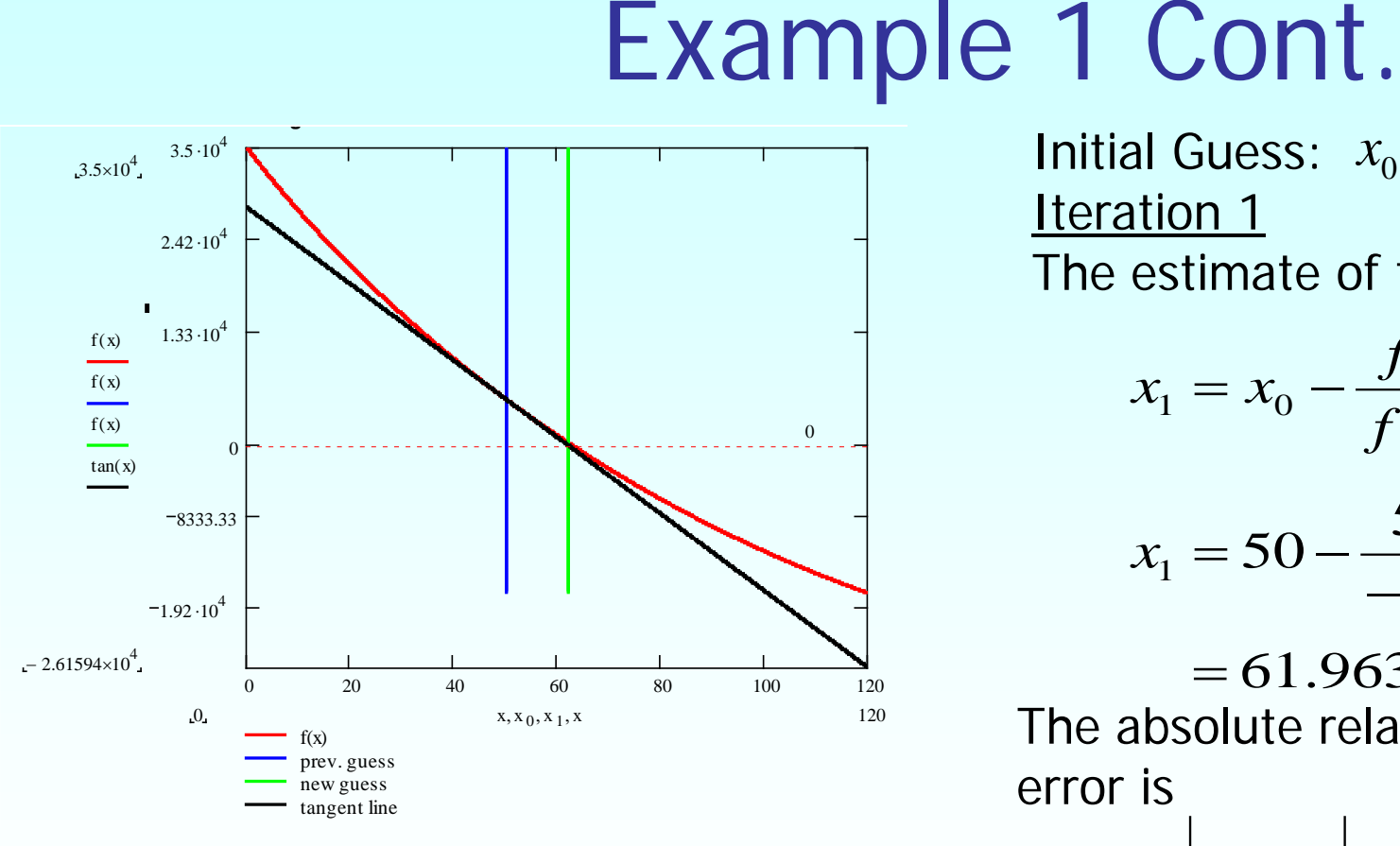

**Figure 4** Graph of the estimated root after Iteration 1.

Initial Guess:  $x_0 = 50$ **Iteration 1** The estimate of the root is

$$
x_1 = x_0 - \frac{f(x_0)}{f'(x_0)}
$$

$$
x_1 = 50 - \frac{5392.1}{-450.74}
$$

 $= 61.963$ The absolute relative approximate error is

$$
|\epsilon_a| = \left| \frac{x_1 - x_0}{x_1} \right| \times 100 = 19.307\%
$$

The number of significant digits at least correct is 0.

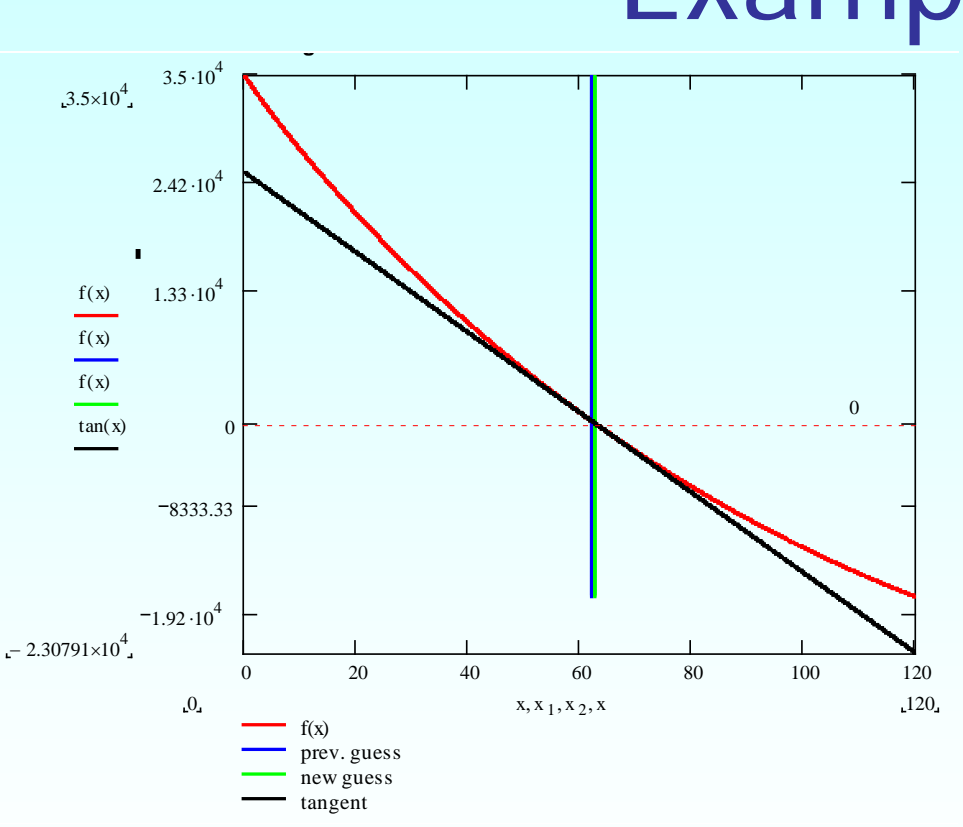

Example 1 Cont.

 $(x_1)$  $(x_1)$  $= 62.689$ 402.70 292.45  $2 = 61.963$ 1 2 -  $\lambda_1$  -  $\frac{ }{f'(x)}$ *.*  $x_2 = 61.963 - \frac{292.5}{100}$ *f x*  $x_2 = x_1 = 61.963 - \frac{2}{1}$ Iteration 2 The estimate of the root is

The absolute relative approximate error is

$$
|\epsilon_a| = \left|\frac{x_2 - x_1}{x_2}\right| \times 100 = 1.1585\%
$$

**Figure 5** Graph of the estimated root *<sup>a</sup>* after Iteration 2.

The number of significant digits at least correct is 1.

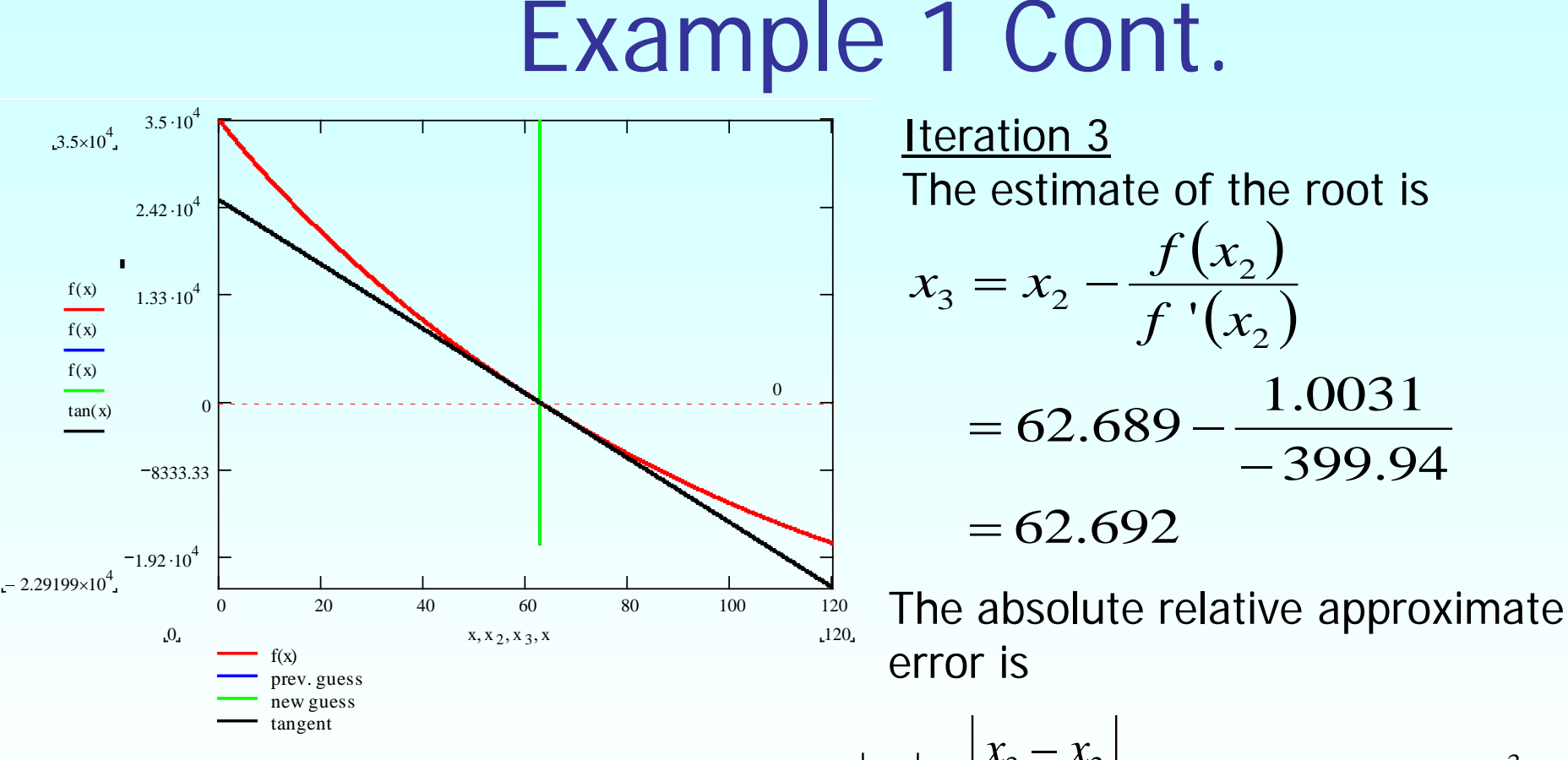

**Figure 6** Graph of the estimated root *<sup>a</sup>* after Iteration 3.

 $100 = 4.0006 \times 10^{-3}\%$ 3  $|\epsilon_{a}| = \left|\frac{x_{3} - x_{2}}{x_{3} - x_{2}}\right| \times 100 = 4.0006 \times 10^{-7}$ *x*  $x_3 - x$ 

The number of significant digits at least correct is 4.

## Advantages and Drawbacks of Newton Raphson Method

http://numericalmethods.eng.usf.edu

## Advantages

- **Converges fast (quadratic convergence), if** it converges.
- **Requires only one guess**

## Drawbacks

#### 1. Divergence at inflection points

Selection of the initial guess or an iteration value of the root that is close to the inflection point of the function  $f(x)$  may start diverging away from the root in ther Newton-Raphson method.

For example, to find the root of the equation  $f(x) = (x-1)^3 + 0.512 = 0$ .

The Newton-Raphson method reduces to  $x_{i+1} = x_i - \frac{\sqrt{v_i^2 - 1}}{2}$ .  $(x_i^3-1)$  $(x_i - 1)^2$ 3  $1)^3$  $1 - x_i$   $3(x_i - 1)$  $1) + 0.512$ −  $-1)^{3} +$  $_{+1} = x_i$ *i i*  $i+1 - x_i$  3(x) *x*  $x_{i+1} = x$ 

Table 1 shows the iterated values of the root of the equation.

The root starts to diverge at Iteration 6 because the previous estimate of 0.92589 is close to the inflection point of  $x = 1$ .

Eventually after 12 more iterations the root converges to the exact value of  $x=0.2$ .

## Drawbacks – Inflection Points

#### **Table 1** Divergence near inflection point.

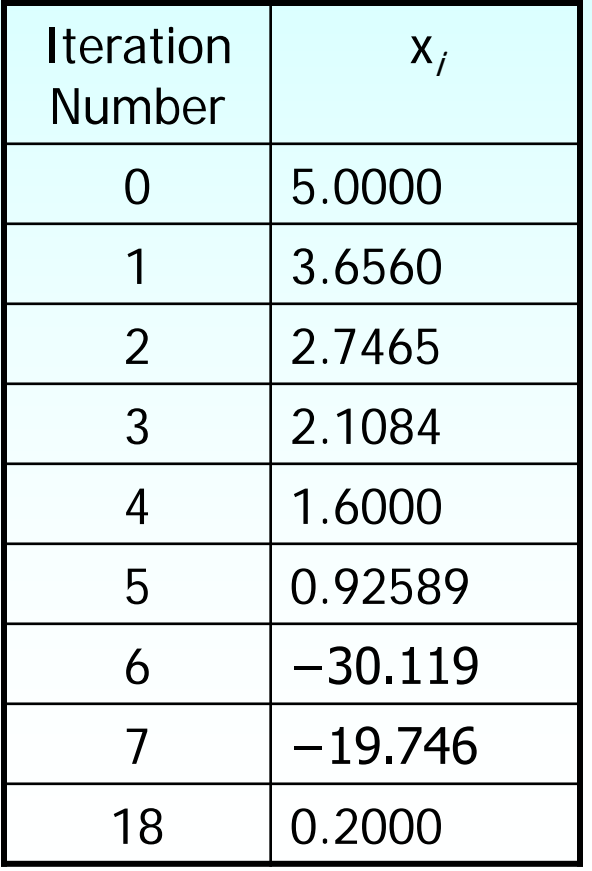

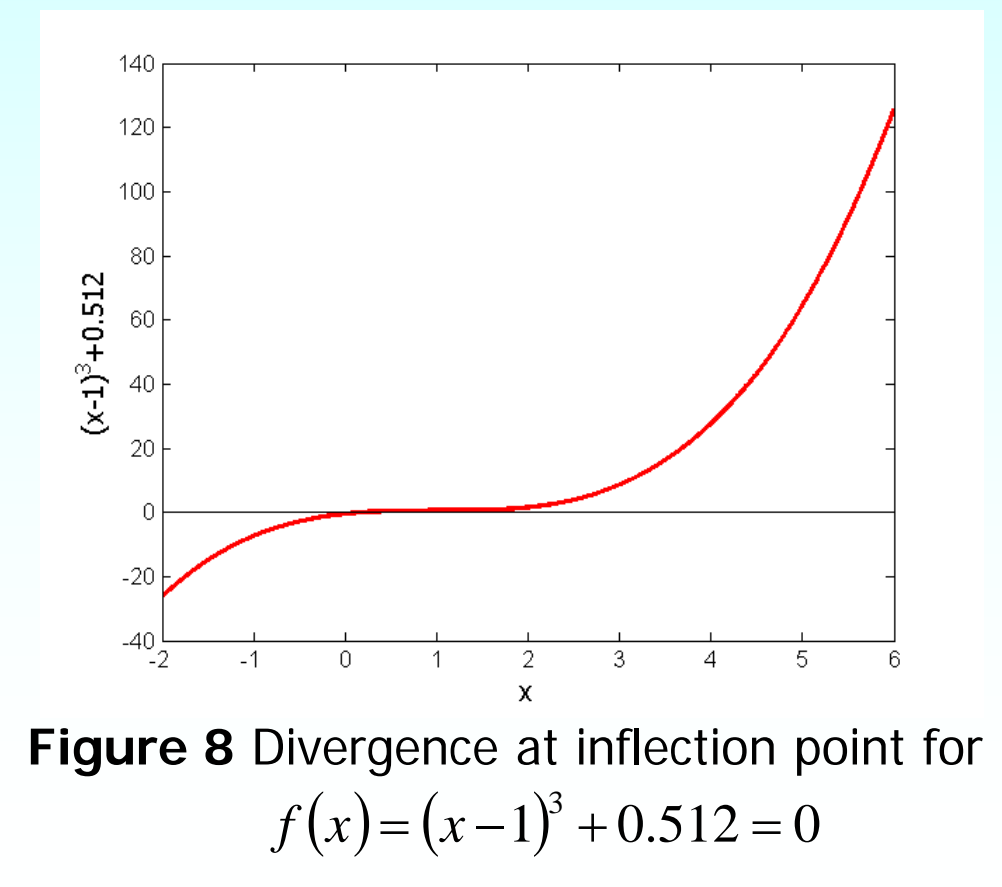

### Drawbacks – Division by Zero

2. Division by zero For the equation

$$
f(x) = x^3 - 0.03x^2 + 2.4 \times 10^{-6} = 0
$$

the Newton-Raphson method reduces to

$$
x_{i+1} = x_i - \frac{x_i^3 - 0.03x_i^2 + 2.4 \times 10^{-6}}{3x_i^2 - 0.06x_i}
$$

For  $x_0 = 0$  or  $x_0 = 0.02$ , the denominator will equal zero.

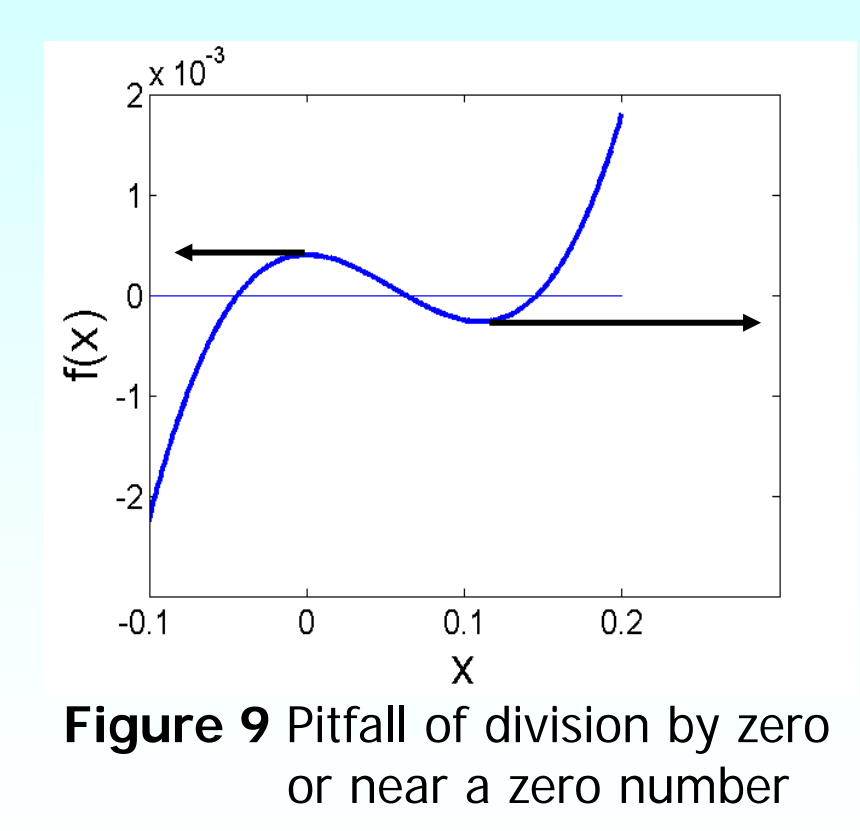

## Drawbacks – Oscillations near local maximum and minimum

### 3. Oscillations near local maximum and minimum

Results obtained from the Newton-Raphson method may oscillate about the local maximum or minimum without converging on a root but converging on the local maximum or minimum.

Eventually, it may lead to division by a number close to zero and may diverge.

For example for  $f(x)=x^2+2=0$  the equation has no real roots.

## Drawbacks – Oscillations near local maximum and minimum

**Table 3** Oscillations near local maxima and mimima in Newton-Raphson method.

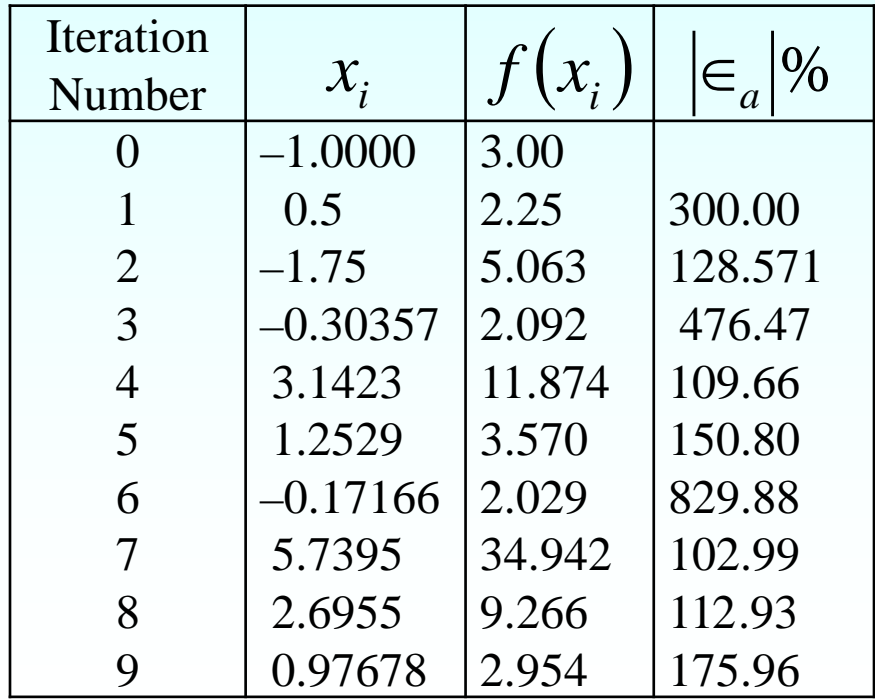

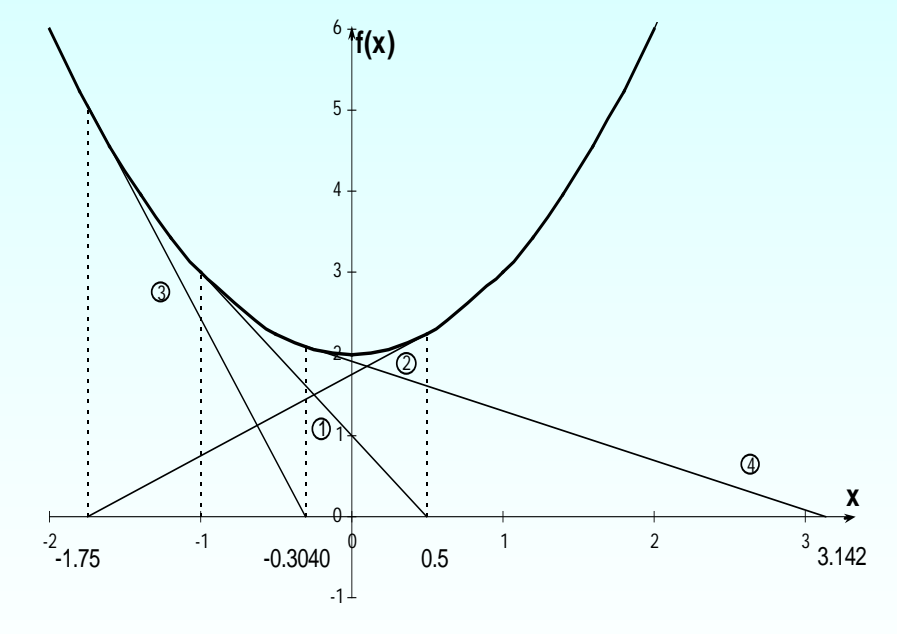

**Figure 10** Oscillations around local minima for  $f(x)=x^2+2$ .

## Drawbacks – Root Jumping

#### 4. Root Jumping

In some cases where the function  $f(x)$  is oscillating and has a number of roots, one may choose an initial guess close to a root. However, the guesses may jump and converge to some other root.

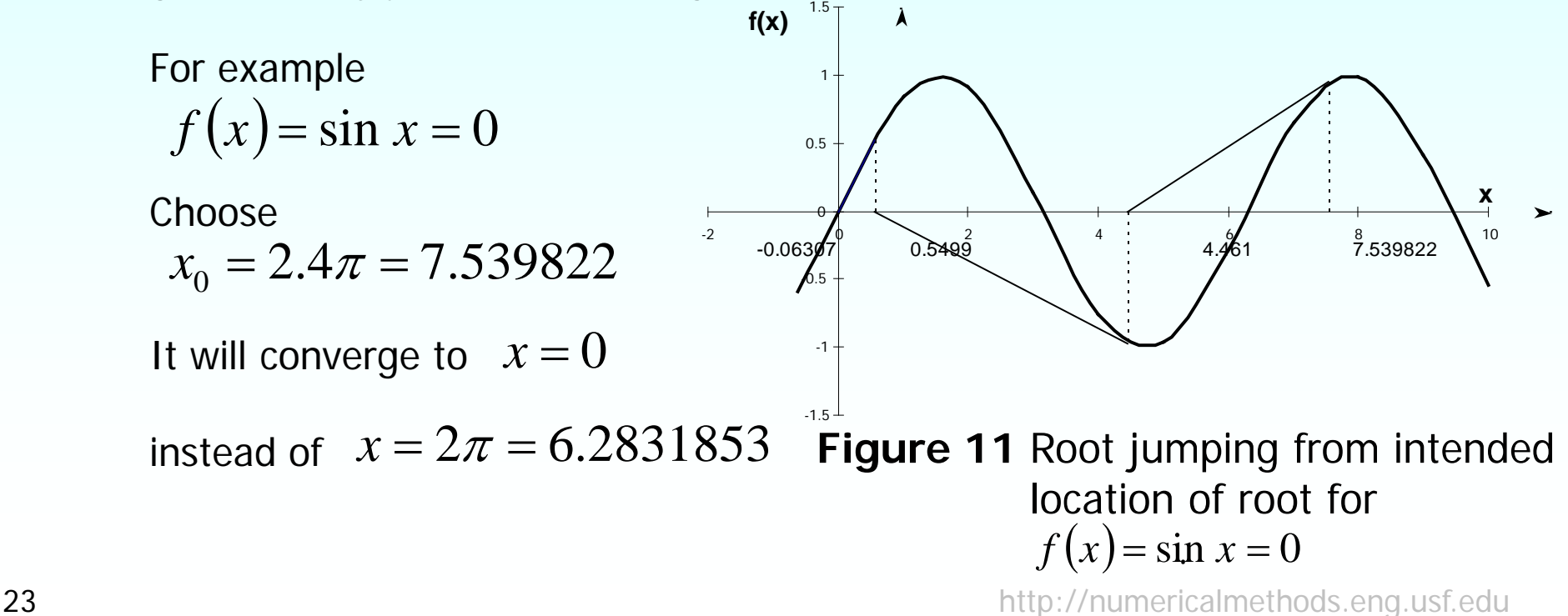

## Additional Resources

For all resources on this topic such as digital audiovisual lectures, primers, textbook chapters, multiple-choice tests, worksheets in MATLAB, MATHEMATICA, MathCad and MAPLE, blogs, related physical problems, please visit

[http://numericalmethods.eng.usf.edu/topics/newton\\_ra](http://numericalmethods.eng.usf.edu/topics/newton_raphson.html) [phson.html](http://numericalmethods.eng.usf.edu/topics/newton_raphson.html)

# **THE END**